## California Department of Fish and Wildlife Adobe Acrobat vs. Foxit Phantom Comparison Sheet

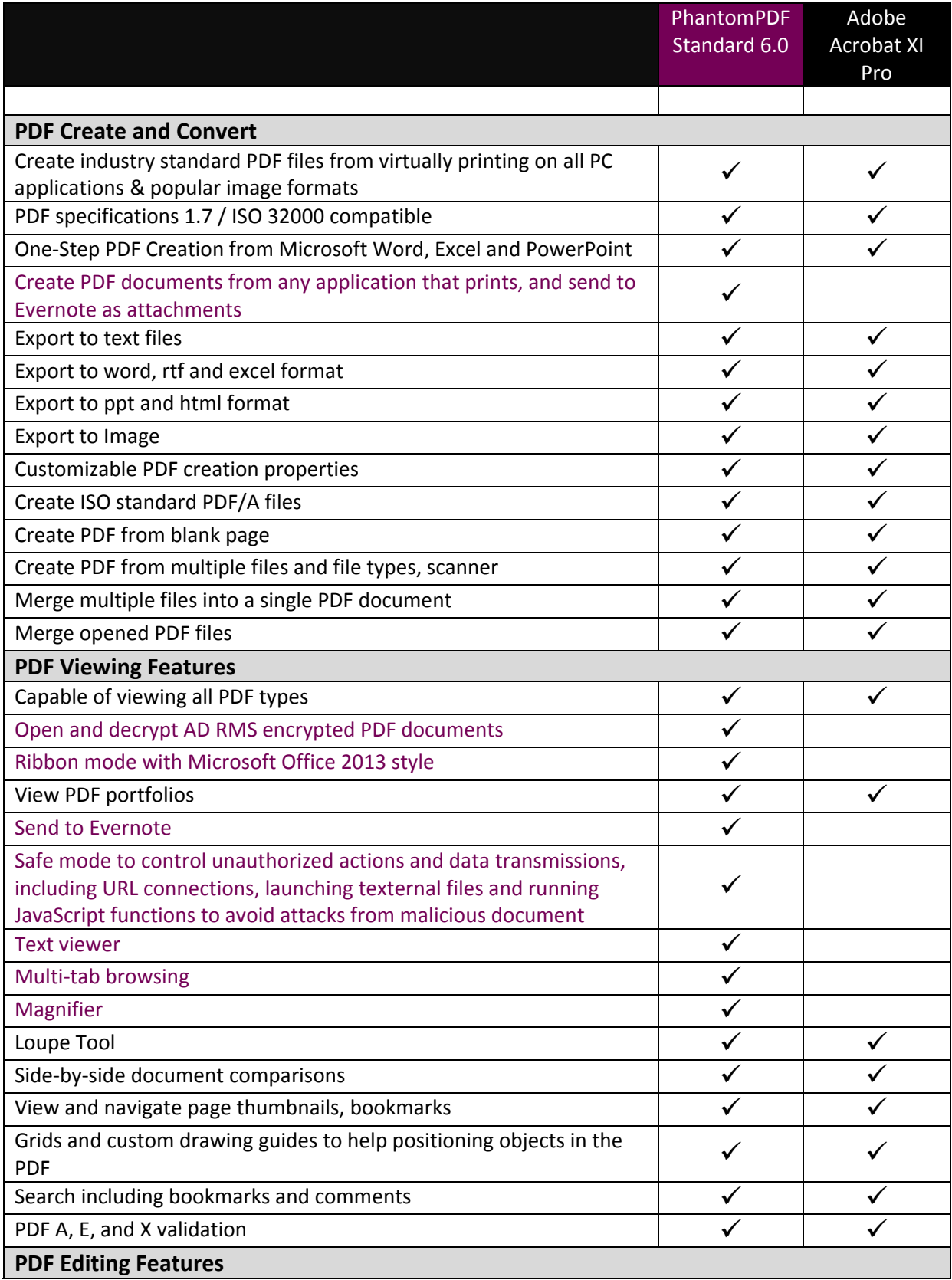

## California Department of Fish and Wildlife Adobe Acrobat vs. Foxit Phantom Comparison Sheet

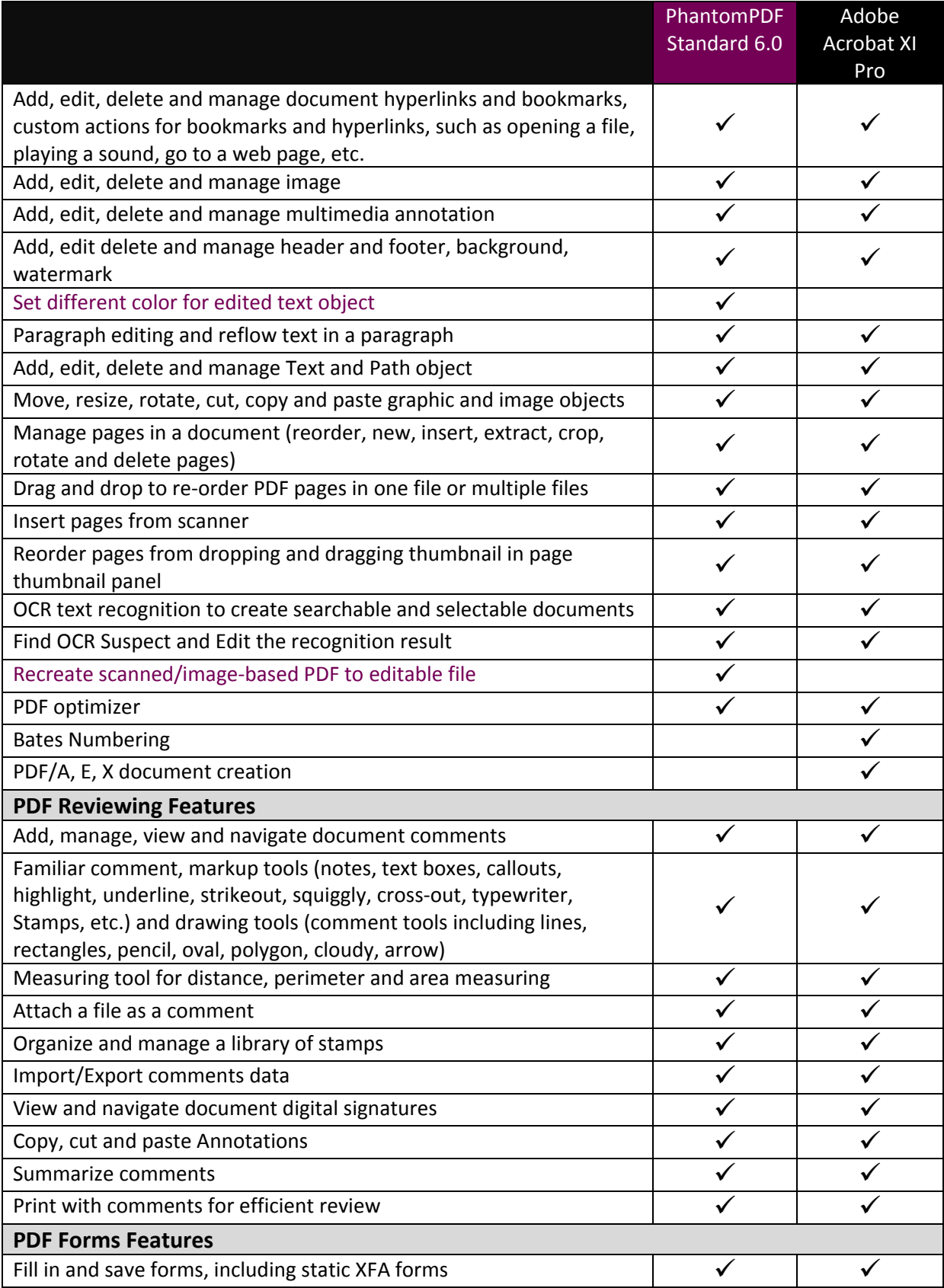

## California Department of Fish and Wildlife Adobe Acrobat vs. Foxit Phantom Comparison Sheet

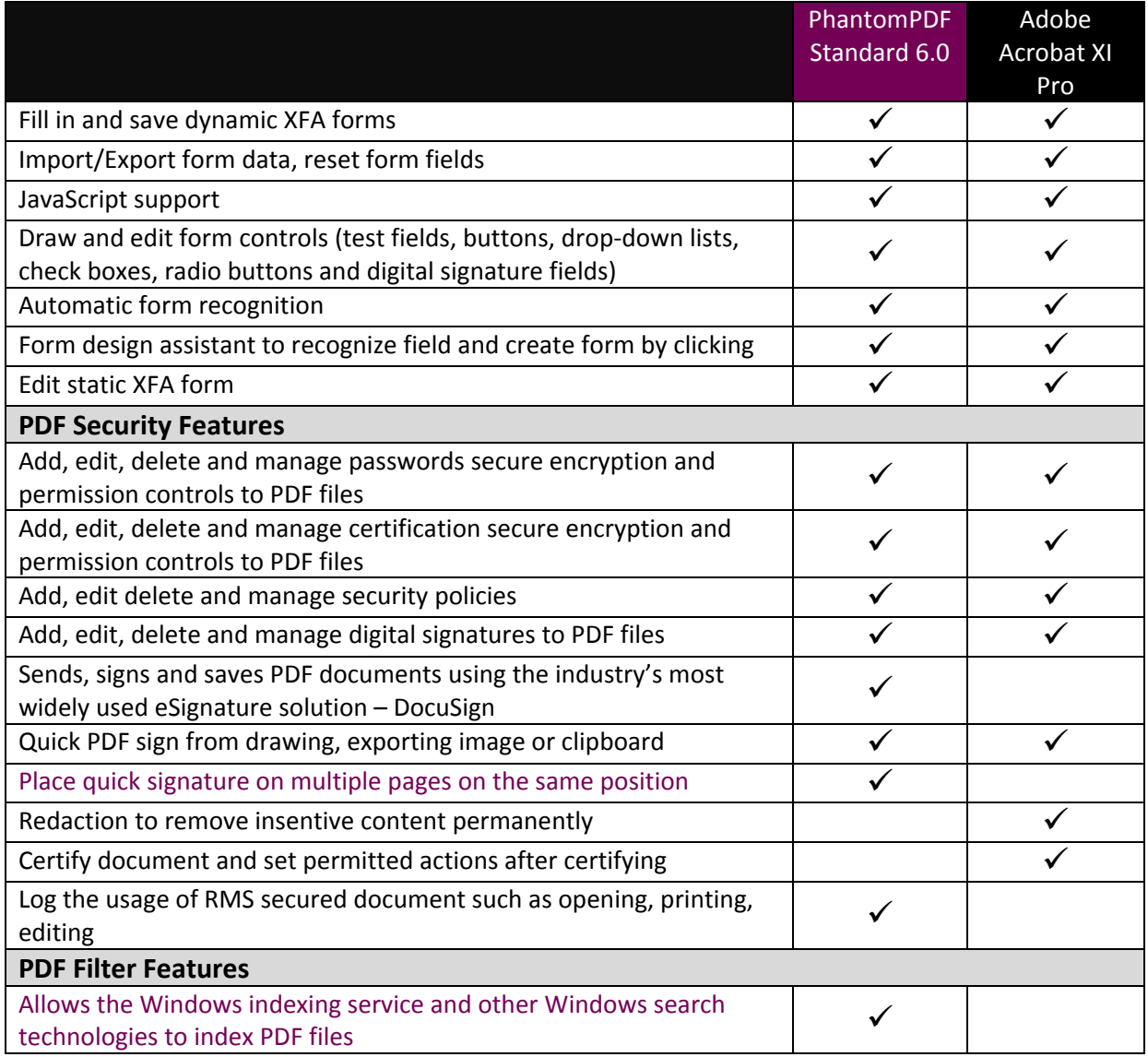